## Università di Catania Dipartimento di Matematica e Informatica Corso di Studio in Informatica, A.A. 2018-2019 Prova di laboratorio di Programmazione I (9 CFU). 28 Febbraio 2019 – B

Si implementi in  $C++$  la gerarchia ereditaria descritta dal seguente diagramma UML delle classi. NB: É necessario implementare tutti e soli i metodi indicati nel diagramma.

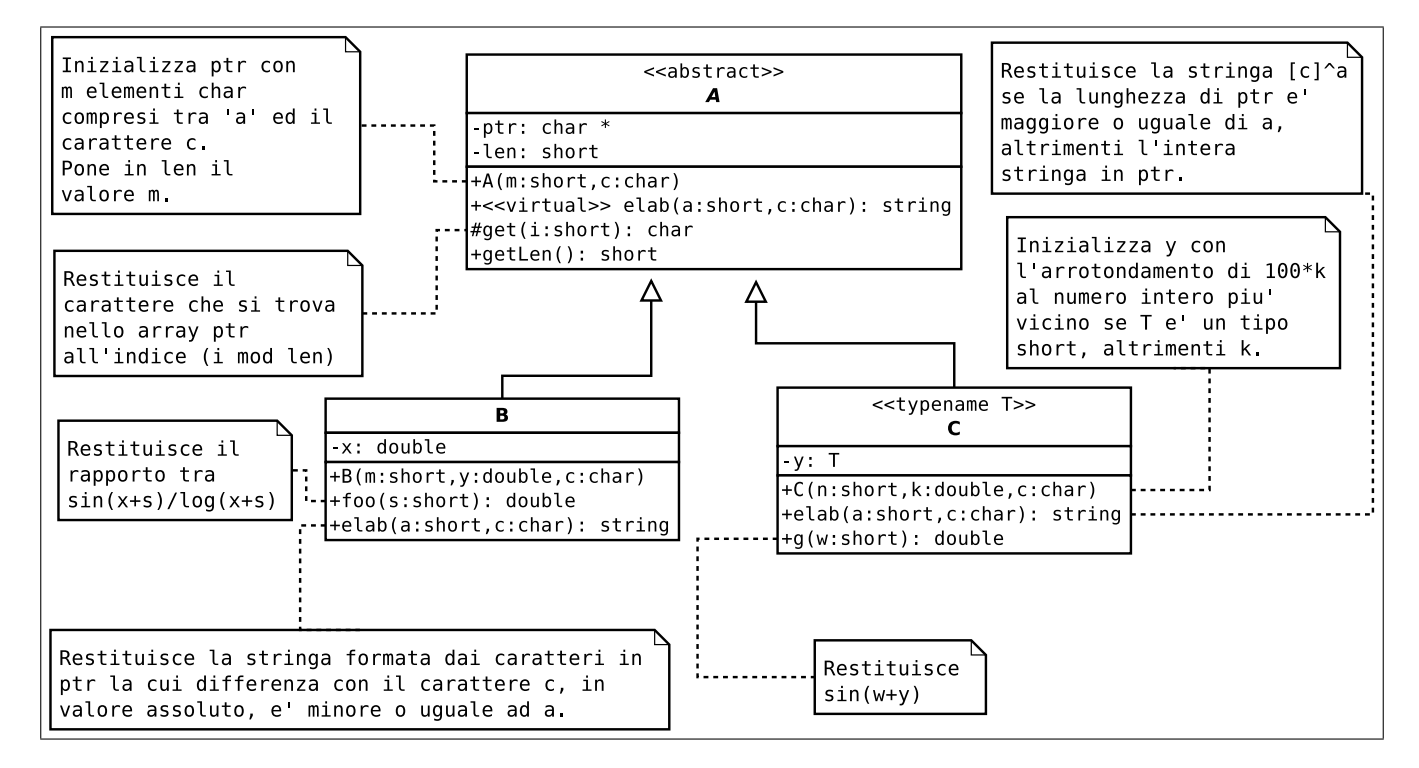

In un main, si generi una collezione di 50 oggetti utilizzando la sequenza di valori casuali riportata sul retro del foglio.  $NB: E$  possibile scaricare il frammento di codice da inserire nel main a partire dalle URL indicate sul retro del foglio

Successivamente:

1. si visualizzi la collezione mediante l'overloading dell'operatore <<, ad esempio:

23)B ptr=[f f x b k k ], x=0.00745354, elab(5, z)=x 24)C<double> ptr=[v o e v u ], y=0.0485132, elab(5, z)=zzzzz 25)C<short> ptr= $[g q]$ , y=58, elab(5, z)=gq

- 2. si calcoli la media dei valori foo(5) per tutti gli oggetti di tipo B, e la media dei valori g(5) per tutti gli oggetti di tipo C<short>;
- 3. si implementi l'overloading dello operatore membro "[]" per la classe A e lo si utilizzi nel main in una istruzione di assegnamento.

```
srand (111222333);
A \times \text{vett} [DIM];
for (int i=0; i<DIM; i++) {
  short n=1+rand ( )%10;
    switch (rand ()%3) {
      case 0:
         vett [i] = new B(n, (double) rand)/RANDMAX, rand() % ('z' - 'a' + 1) + 'a');break ;
      case 1:
         vett [i]= new C<double>(n, (double) rand()/RANDMAX, rand()%('z' - 'a' + 1) + 'a');
         break ;
      case 2:
         vett [i]= new C\ltshort >(n, (double) rand ()/RANDMAX, rand ()%('z' - 'a' + 1) + 'a');
       }
}
```
1. Frame di codice da inserire nella funzione main:

[www.dmi.unict.it/~messina/didat/prog1\\_18\\_19/28\\_02\\_2019/frameB.cpp](www.dmi.unict.it/~messina/didat/prog1_18_19/28_02_2019/frameB.cpp) oppure Short URL:

<https://goo.gl/GR1ytV>